This document is a draft and is subject to change

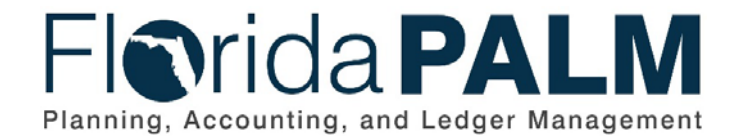

**Department of Financial Services**

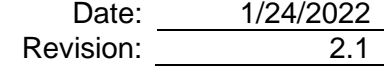

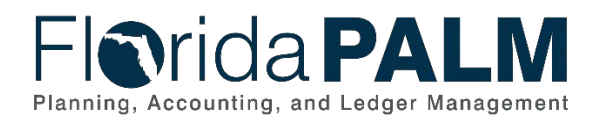

# **Revision History**

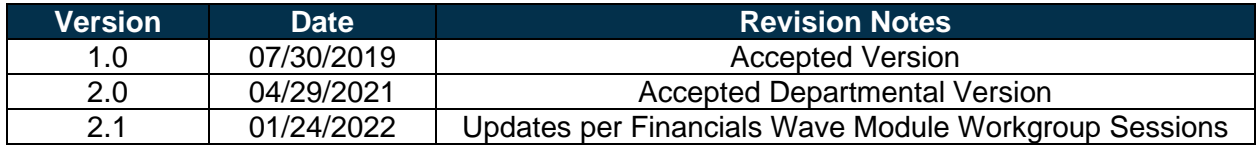

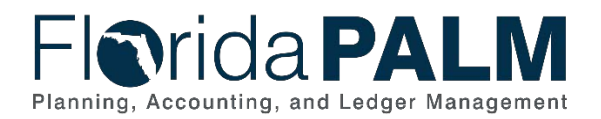

# **Table of Contents**

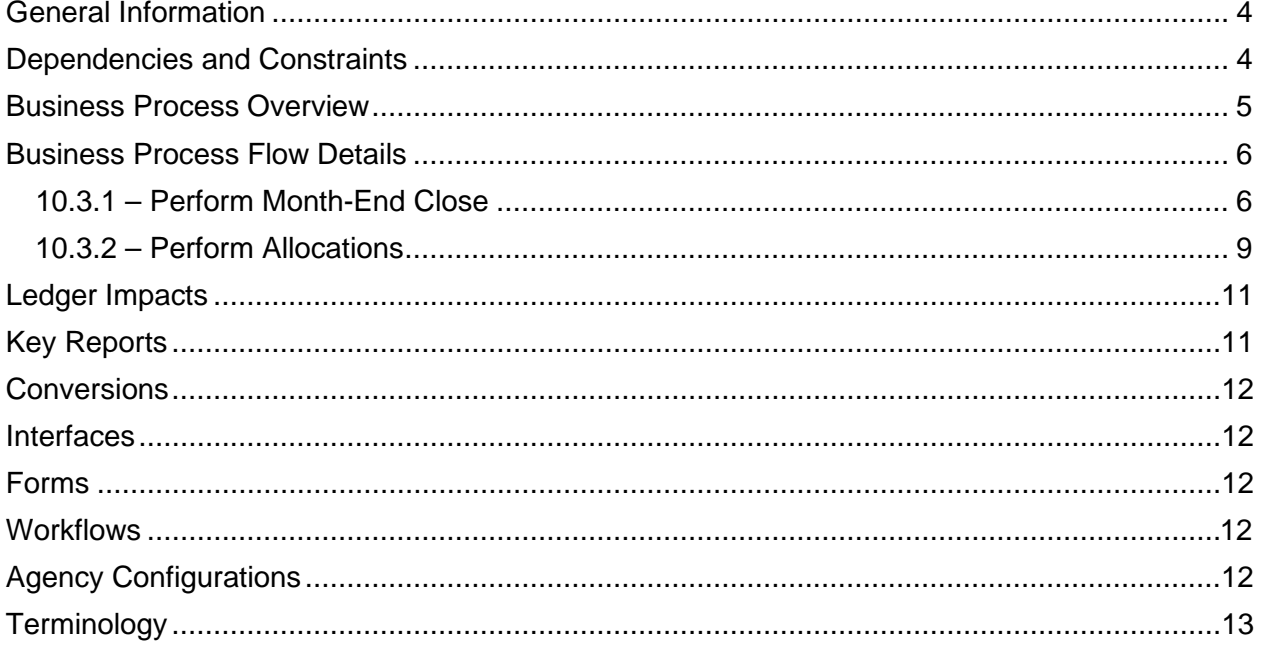

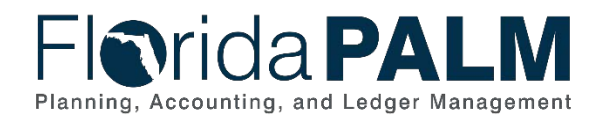

### <span id="page-3-0"></span>**General Information**

This document describes and depicts the process steps and supporting information for the identified State of Florida financial management business process. This information should be read in conjunction with the Business Process Flow Diagrams.

The Dependencies and Constraints section describes any conditions or criteria that impact how or when the business process should be executed. These could be set within Florida PALM or from external sources (i.e., Law or Rule).

The Business Process Overview section summarizes the business process and provides context for understanding the objectives and desired outcomes of the described business process.

Within the Business Process Flow Details section, included for each process step are:

- **Process Step ID** A unique number assigned to each process step, which corresponds to the Business Process Flow Diagram
- **Process Step Title** A short description assigned to each process step, which corresponds to the Business Process Flow Diagram
- **Description of Process** A detailed narrative description of the process step, which provides additional information and context for understanding the process step

Florida PALM screenshots are included within the sections following the Business Process Flow Diagrams to allow connections to be made from specific business subprocess steps to screens within Florida PALM.

Also described below are the Ledger Impacts, Interfaces and Key Reports, which are displayed as icons on the Business Process Flow Diagrams. Ledger Impacts describe where there is an update to one of the ledgers used to track activity for accounting, budget management, or financial reporting purposes. Key Reports describe where a report is identified to be produced at a particular process step or is used to support the completion of a process step. Interface IDs are provided for each interface identified on the Business Process Flow Diagrams.

Tables are included to identify the Conversions, Forms, Workflows, and Stakeholder Configurations related to this Business Process. These items may not be included within the Business Flow Diagrams; however, these items are important elements of each Business Process as a whole.

Finally, included in the Terminology section are definitions of terms to help the reader to better understand the document. These are terms that are used within this document that may be new or that require a description for common understanding.

### <span id="page-3-1"></span>**Dependencies and Constraints**

- The Department of Financial Services (DFS) is the owner of Florida PALM
- State agencies and the judicial branch are responsible for maintaining accounting records necessary for the effective management of their programs and functions
- The Department of Financial Services (DFS) publishes fiscal year (FY) end closing memorandums that provide instructions, guidance, and deadlines
- The DFS State Expenditure Guide provides agencies guidance on classifying the obligations the state has incurred

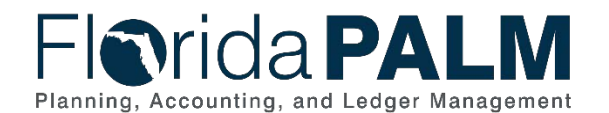

- The DFS Statewide Financial Statements Guidance provides agencies additional guidance on accounting policies related to performing close.
- The Government Accounting Standards Board establishes accounting and financial reporting standards for U.S. state and local governments that follow the Generally Accepted Accounting Principles (GAAP)

# <span id="page-4-0"></span>**Business Process Overview**

The Analyze and Reconcile Accounts business process is within the Account Management and Financial Reporting (AMFR) business process grouping. AMFR includes a collection of business processes that:

- establish the statewide accounting framework and provide for agency-specific accounting and reporting needs.
- update to the general ledger and maintain the integrity of the financial activities; and
- perform month-end and year-end closing and reporting activities.

The Analyze and Reconcile Accounts Business Process addresses the execution of the period close, and the corresponding agency reconciliation process. Period close within Florida PALM occurs monthly and is controlled by DFS. DFS communicates with agencies if changes occur to the close schedule. This business process includes optional functionality for the allocation of costs.

The business subprocess included are:

- 10.3.1 Perform Month-End Close
- 10.3.2 Perform Allocations

To begin the fiscal month recording and processing, DFS opens the accounting period for agencies. Transactions process in the source modules on a continuous basis within Florida PALM. During the open period, agencies proactively review, monitor, and correct transactions that are in an exception status. For example, a voucher that fails budget check does not post within Florida PALM and is held in an exception status until either the voucher is deleted, modified, or the budget deficit is addressed.

At the end of the period, DFS closes the source modules to prevent further processing within the period. By utilizing Florida PALM reports, inquiry screens, and drill down capability, agencies can perform the period end reconciliation to ensure transactions and balances are accurate and reportable. If balances require corrections, agencies can enter a correcting transaction within the appropriate source module for the current period. If the source module period has closed, agencies can alternatively make adjustments to balances directly in the general ledger (GL) for the prior period using a GL journal entry. GL balances update as agencies process corrections and are available for reporting purposes. Adjustments made directly in the GL will not be reflected in source modules. DFS officially closes the prior period by closing the GL for the prior period.

Florida PALM offers an allocation process, which calculates the allocation amount, creates the journal entries, and posts balanced allocation entries. DFS and agencies must establish the criteria for allocations, test and deploy the criteria prior to use. DFS and agencies may access the data to perform allocations throughout the period. Agencies will review and analyze the data to ensure accuracy. If corrections are needed, the data is corrected within Florida PALM. Agencies

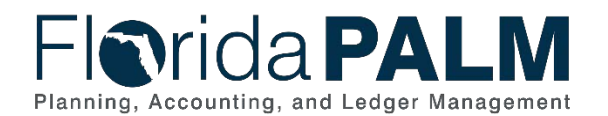

#### Department of Financial Services *Standardized Business Process Model*

10.3 Analyze and Reconcile Accounts

decide how to perform the allocation process, either within Florida PALM or by using an agency business system. Agencies using agency business systems to perform the allocation will export the data from Florida PALM for use by agency business systems. Once the allocation process is complete within the agency business system, agencies create GL Journals to have the allocated amounts posted within Florida PALM.

### <span id="page-5-0"></span>**Business Process Flow Details**

The tables below describe steps in each business subprocess as reflected on the Business Process Flow Diagrams. The tables also reflect information associated with each step describing the intent of the specific process.

The Business Process Flow Diagrams use horizontal swim lanes to depict where activities are performed by different parties or systems. Each swim lane is titled with a role, either agencybased or within Department of Financial Services (DFS), and in some cases, are representative of an external entity or system. The swim lanes may change from page to page within a single business subprocess as more or fewer roles are required to execute sections of the business subprocess. Optionally, the process flow diagram may reflect vertical swim lanes to further designate information such as systems or time intervals.

#### <span id="page-5-1"></span>10.3.1 – Perform Month-End Close *Table 1: Perform Month-End Close*

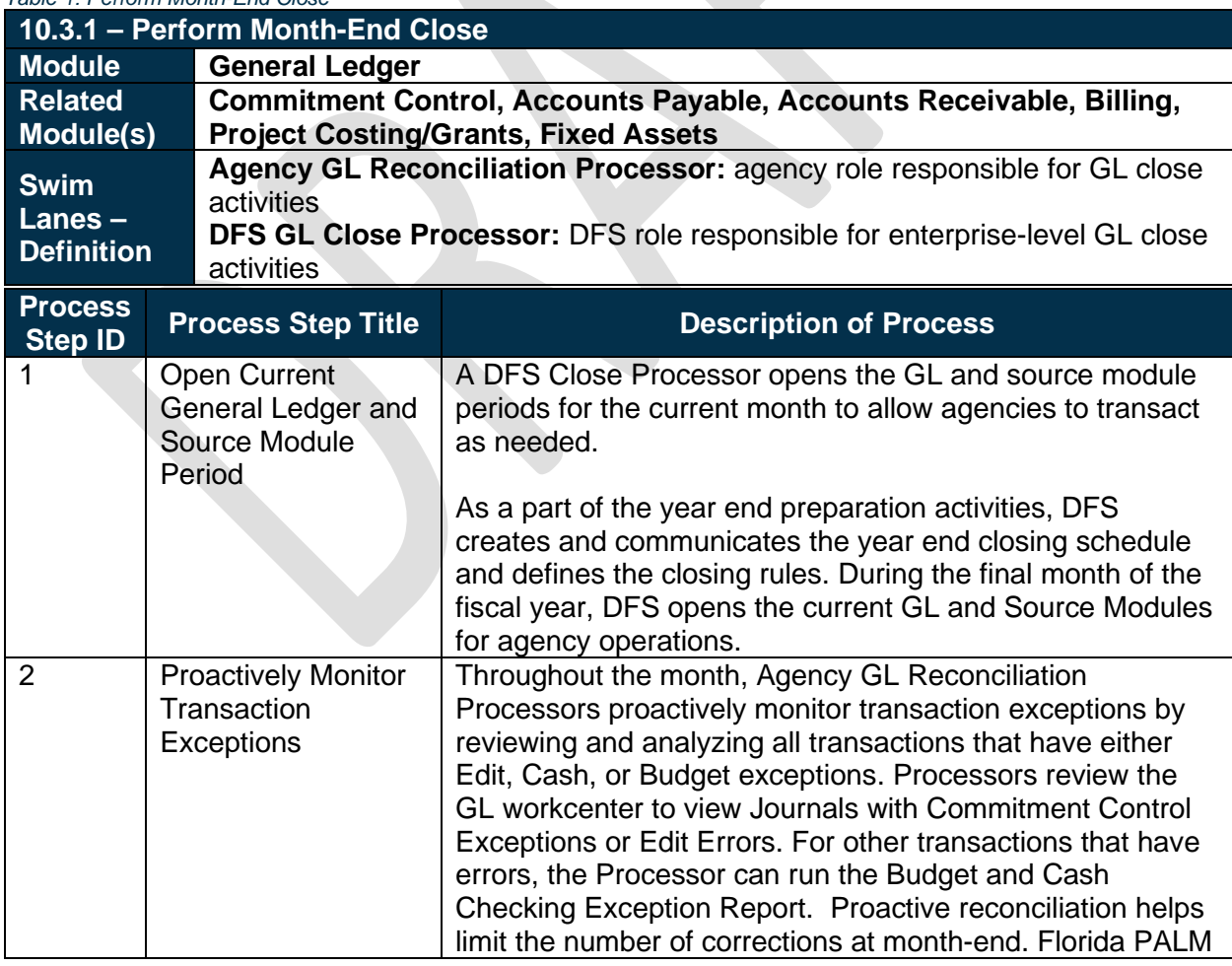

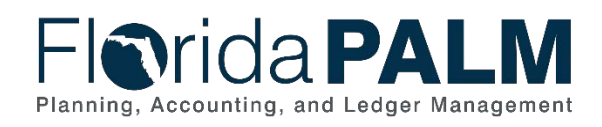

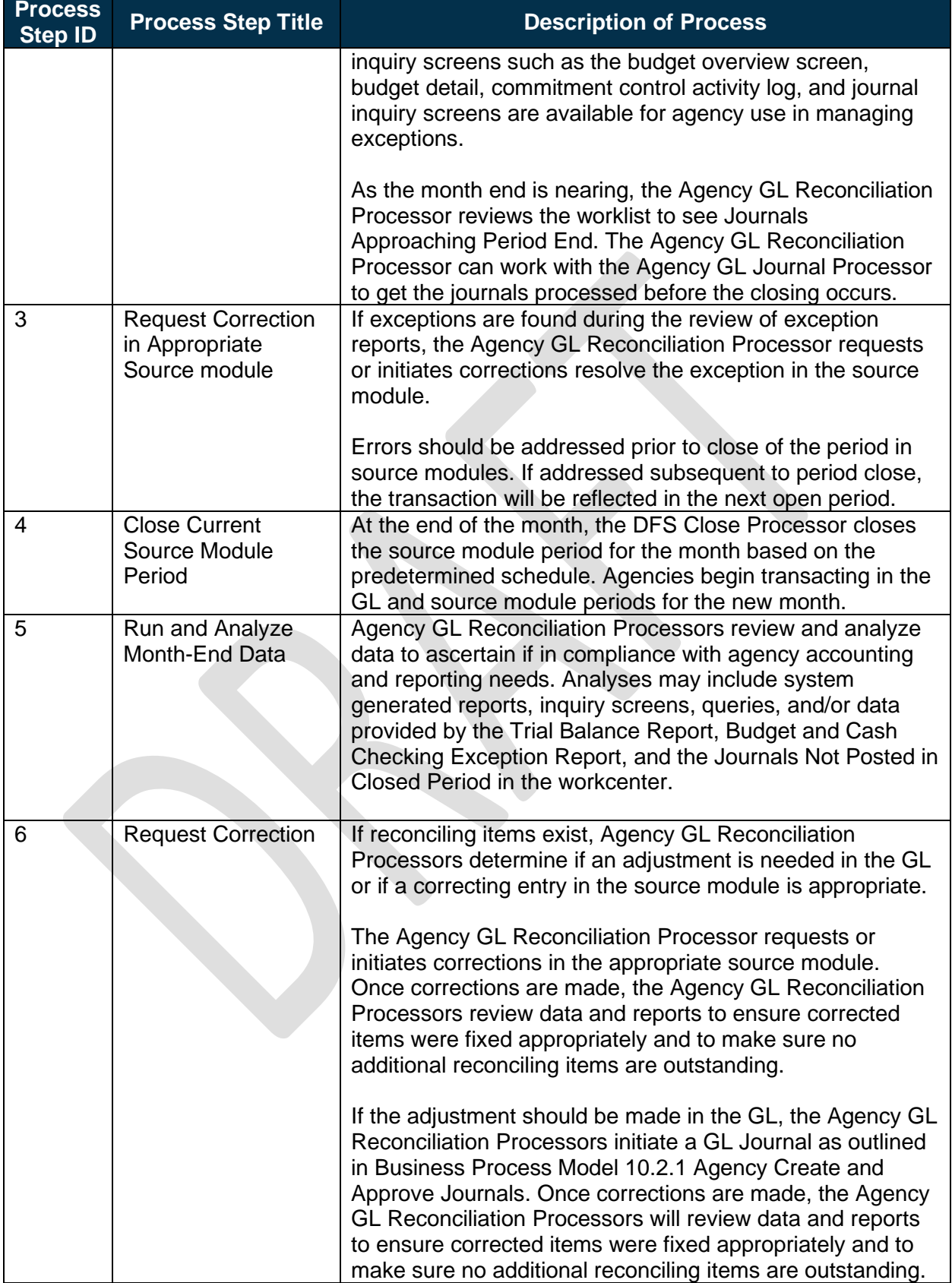

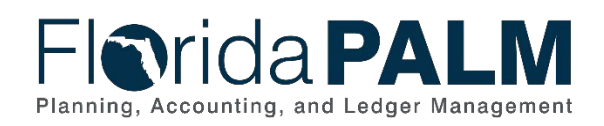

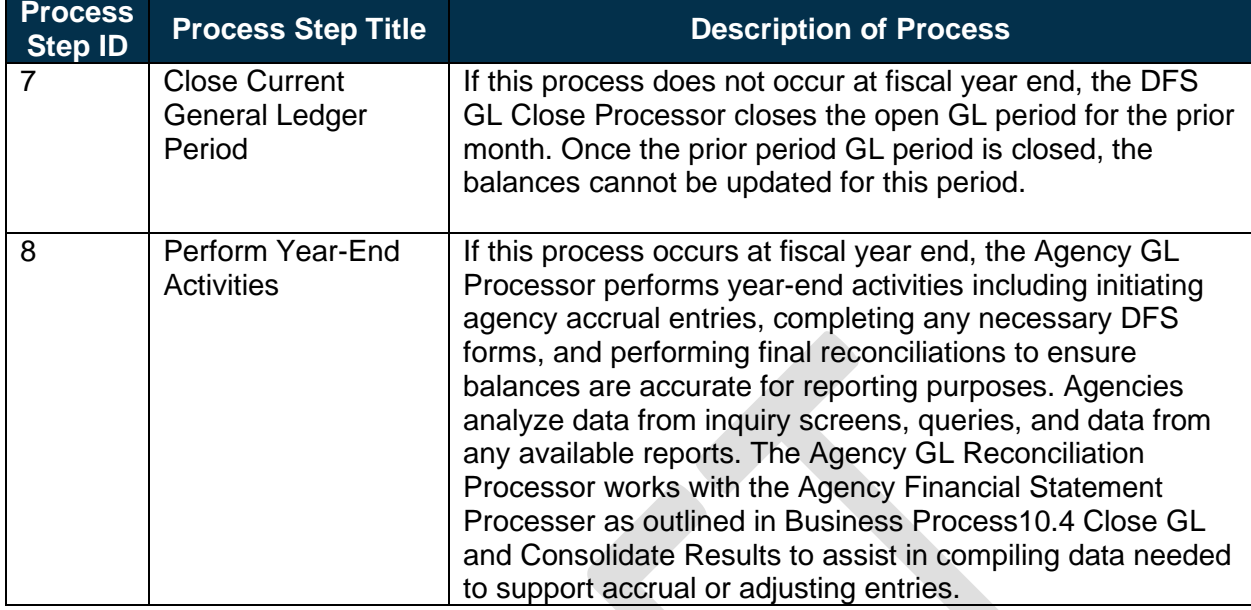

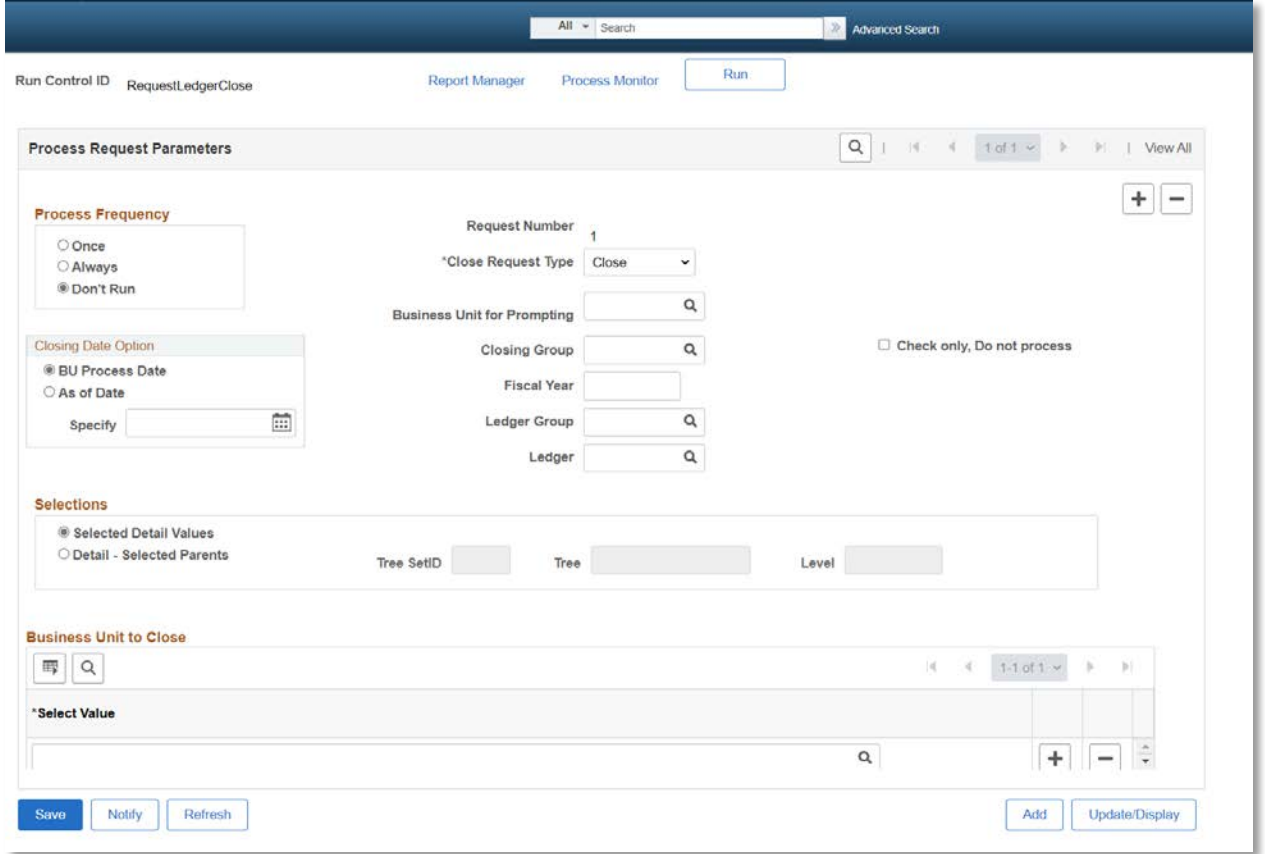

*Figure 1: Ledger Close Request Page*

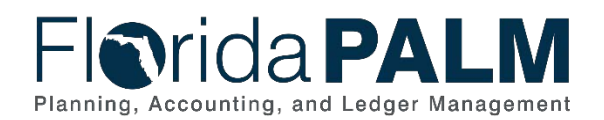

### <span id="page-8-0"></span>10.3.2 – Perform Allocations

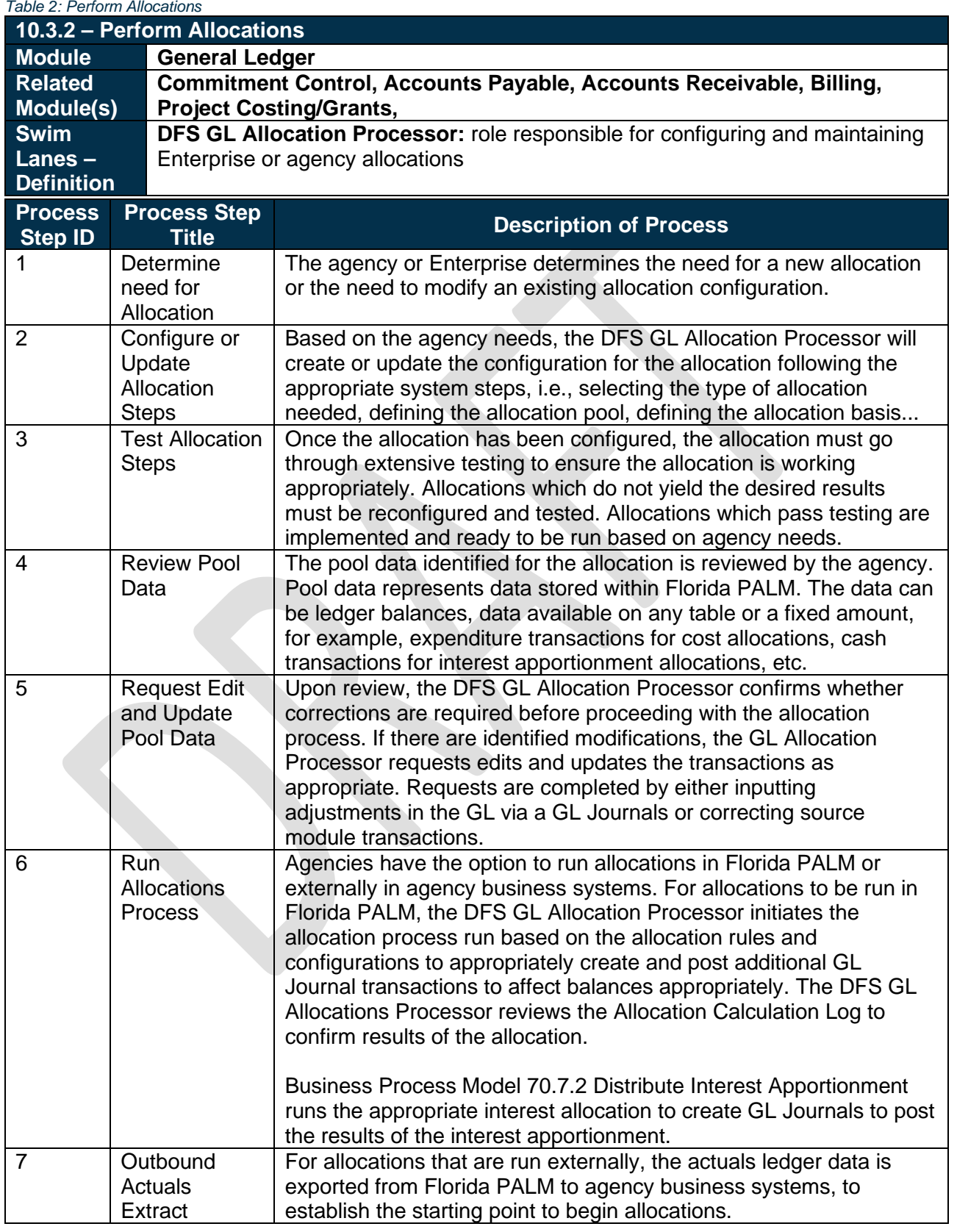

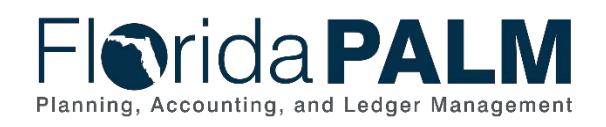

#### Department of Financial Services *Standardized Business Process Model* 10.3 Analyze and Reconcile Accounts

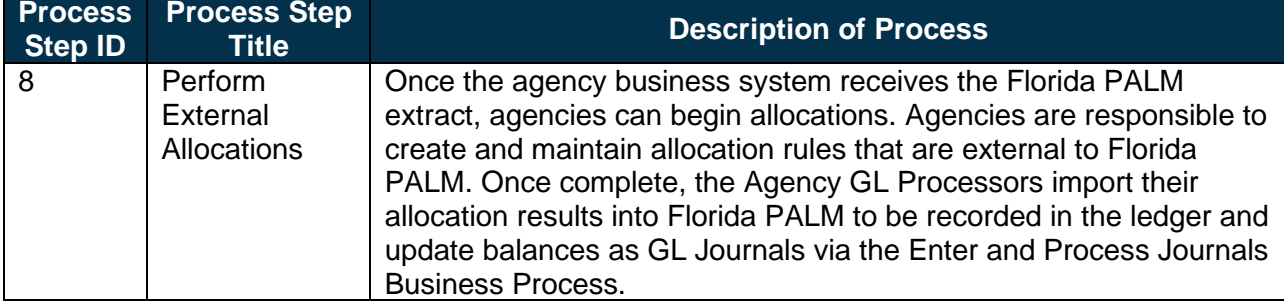

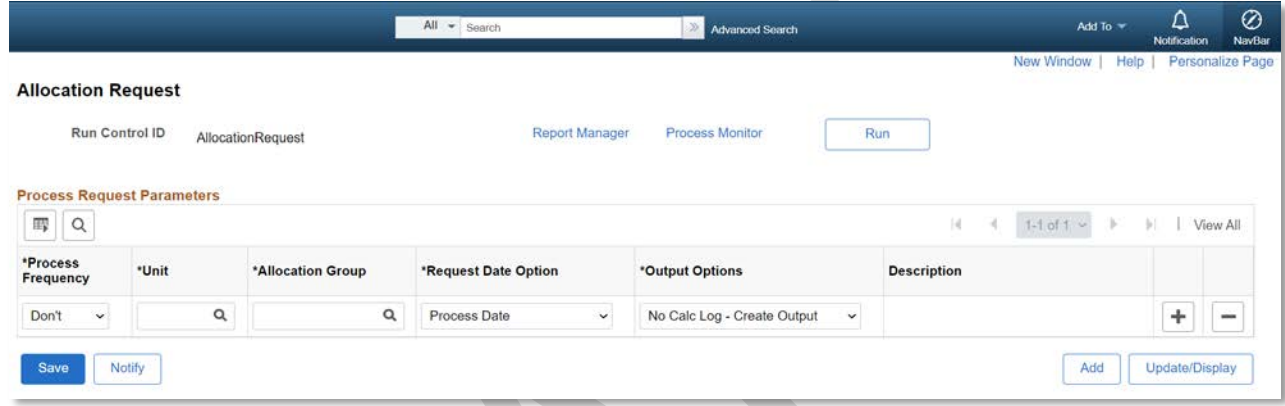

*Figure 2: Allocation Request Page.*

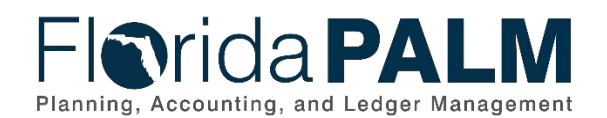

# <span id="page-10-0"></span>**Ledger Impacts**

*Table 3: Ledger Impacts Included on Business Process Flow Diagrams*

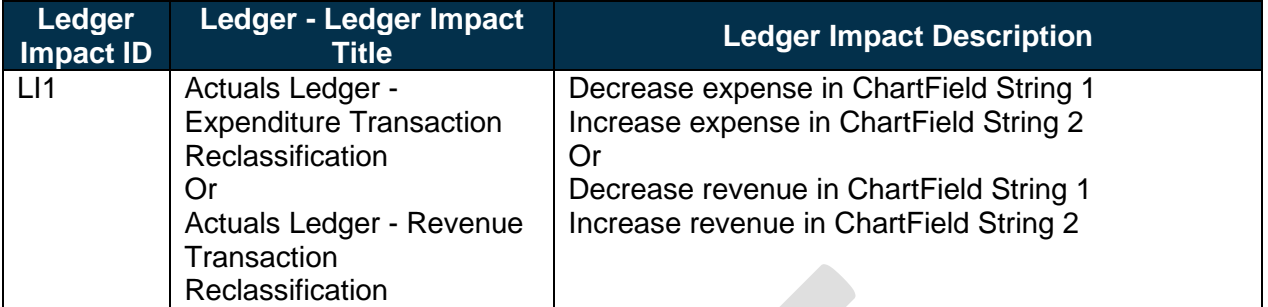

# <span id="page-10-1"></span>**Key Reports**

*Table 4: Reports Included on Business Process Flow Diagrams*

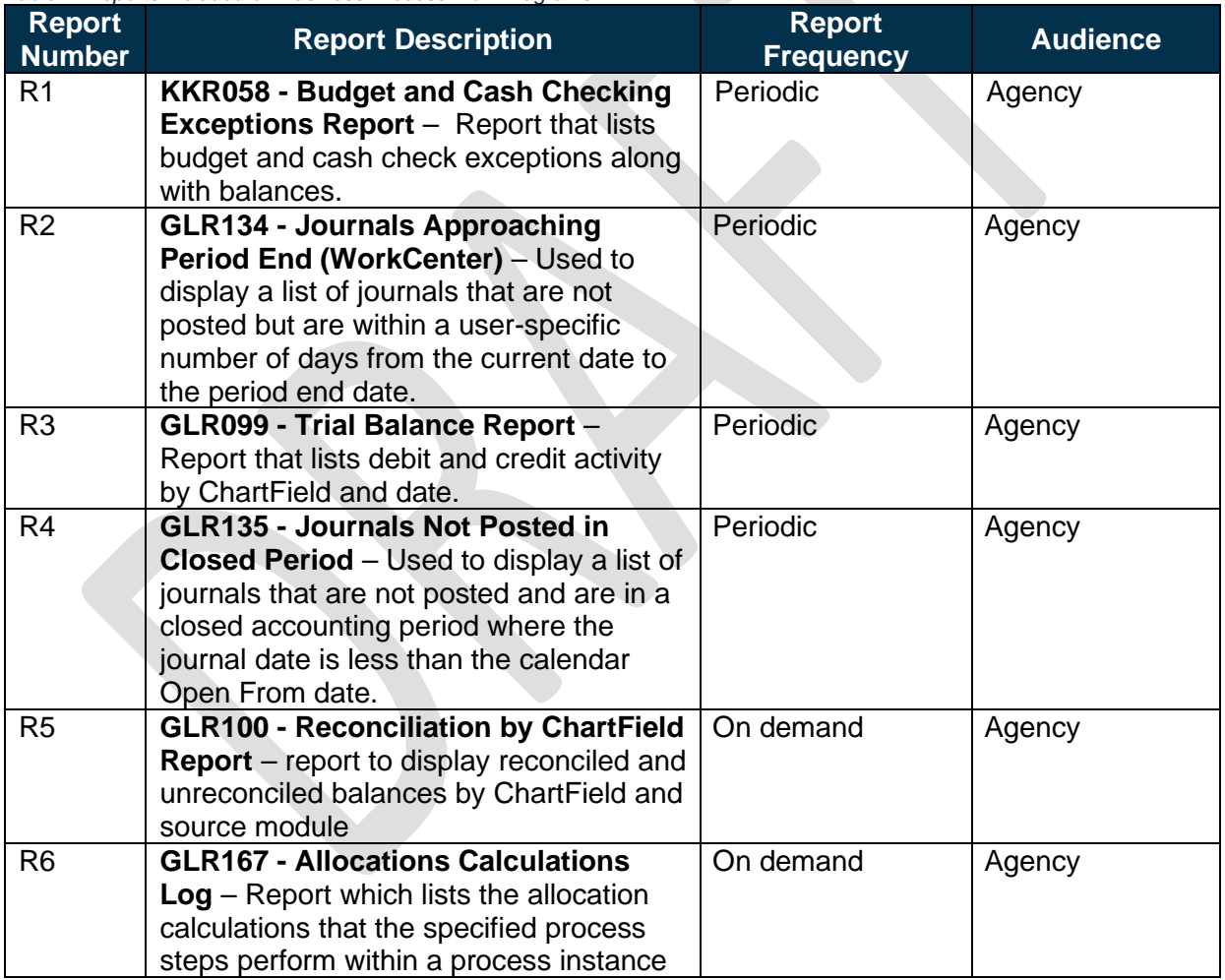

Note: A complete list of reports may be found in the **Reports Catalog<sup>[1](#page-10-2)</sup>**.

<span id="page-10-2"></span><sup>1</sup> <https://app.smartsheet.com/b/publish?EQBCT=a8d51896f0144ef6a87314b3c7824ba5>

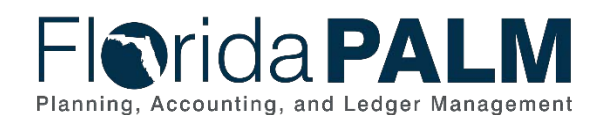

<span id="page-11-0"></span>**Conversions**

*Table 5: Data Converted from External System to Florida PALM*

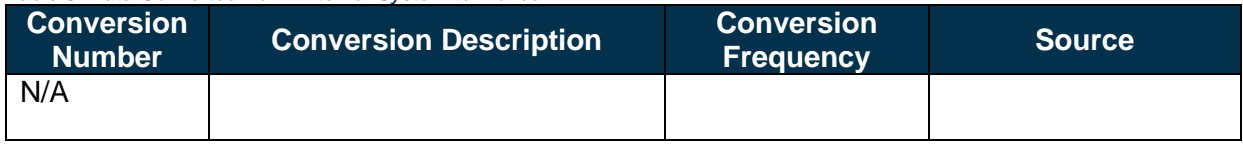

Note: A complete list of conversions may be found in the **Catalog of Conversion Offerings**<sup>[2](#page-11-5)</sup>. This is a protected publication that requires login. If your business or technical teams do not currently have access to the Smartsheet Florida PALM Dashboard, contact your Readiness Coordinator to request their access.

# <span id="page-11-1"></span>**Interfaces**

*Table 6: Interfaces Included on Business Process Flow Diagrams*

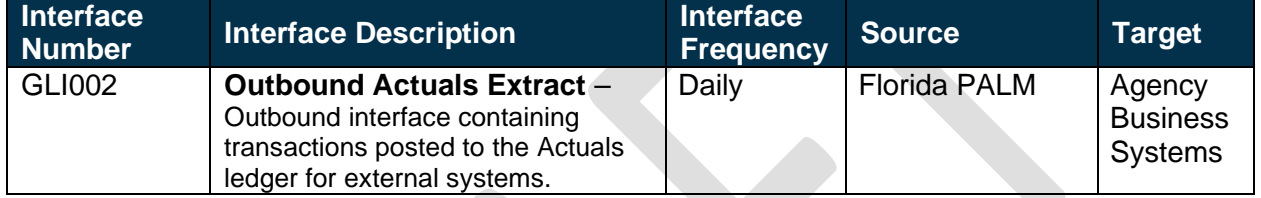

Note: A complete list of interfaces may be found in the **Catalog of Interface Offerings**<sup>[3](#page-11-6)</sup>. This is a protected publication that requires login. If your business or technical teams do not currently have access to the Smartsheet Florida PALM Dashboard, contact your Readiness Coordinator to request their access.

### <span id="page-11-2"></span>**Forms**

*Table 7: Forms Included on Business Process Flow Diagrams*

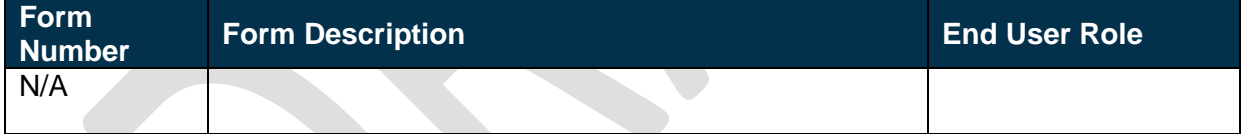

### <span id="page-11-3"></span>**Workflows**

*Table 8: Workflows Included on Business Process Flow Diagrams*

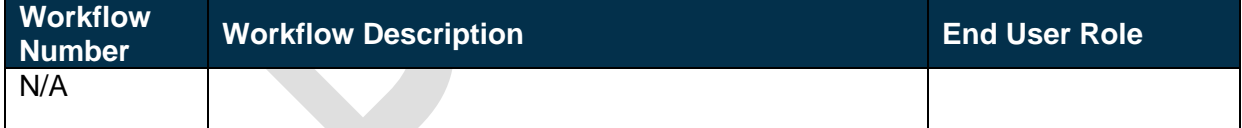

# <span id="page-11-4"></span>**Agency Configurations**

*Table 9: Configurations Defined and/or Maintained by Agencies*

| <b>Configuration</b><br><b>Number</b> | <b>Configuration Description</b> | ⊺Frequency |
|---------------------------------------|----------------------------------|------------|
| N/A                                   |                                  |            |

<span id="page-11-5"></span><sup>2</sup> <https://app.smartsheet.com/dashboards/xW9gQgMRP6w5pfRGMQGjh4wvP676gf2h4mf57hP1>

<span id="page-11-6"></span><sup>3</sup> <https://app.smartsheet.com/dashboards/xW9gQgMRP6w5pfRGMQGjh4wvP676gf2h4mf57hP1>

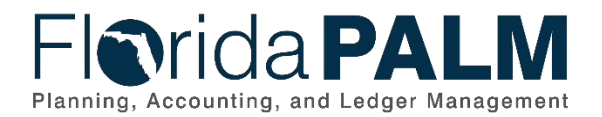

# Department of Financial Services *Standardized Business Process Model*

# <span id="page-12-0"></span>**Terminology**

10.3 Analyze and Reconcile Accounts

**Accounting Period** – represents fiscal month where detailed transactions from respective source modules and net activity in the GL is posted for a set of ChartField values. Accounting periods are segregated by respective sub modules and GL. This provides the ability to control and restrict recording and processing by modules.

**Agency Business System** – a system, database, or other source of data wholly owned and operated by another State entity.

**Allocation** – process of distributing cost to a cost object or revenue, using a rational basis of apportionment.

**Budget Check** – the method of verifying adequate appropriations available at the time of journal entry or payment. Budget Check values include: Valid Budget, Not Budget Checked, Error in Budget Check, and Warnings.

**Cash Check** – the process by which Florida PALM validates that sufficient cash is available in a Fund to cover the disbursement associated with a transaction.

**Exception Report** – system generated report listing transactions or journals that did not successfully pass Florida PALM requirements.

**General Ledger (GL)** – master set of accounts in which the State of Florida's financial transactions are recorded in detail or in summary form. This serves as a central repository for accounting data transferred from all sub-ledgers or process areas.

**GL Journal** – accounting entries recorded directly in GL to update or transfer balances.

Ledger – permanent summary of amounts entered in supporting journals, which list individual transactions by date.

**Reconciliation** – the process of validating the State of Florida accounting balances are accurate and available for reporting.